## SAP ABAP table TJFSBT {IS-M/SD: Type of Tax Exemption - Text}

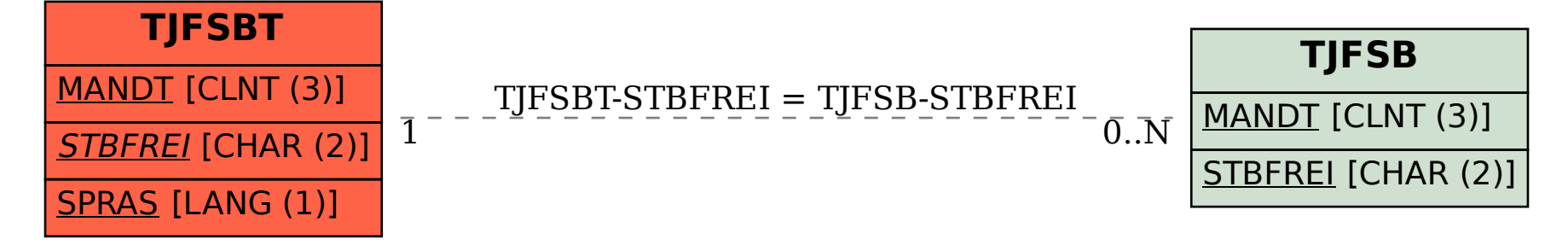